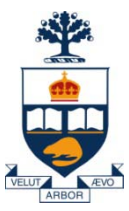

#### CSC309: Introduction to Web Programming

#### Lecture 12

*Wael Aboulsaadat*

University of Toronto

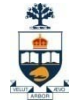

## Web Services

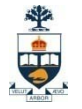

## What are Web Services?

#### Web Service

- □Distributed Computing Model
- □ Self-Contained Modular Applications
- Platform Independent
- Language Independent

#### ( )r

□ An unpaid act of performing intricately contrived work for others that ensnares all?

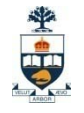

### The problem is . . .

#### **How can we automate the communication** between heterogeneous independent systems ?

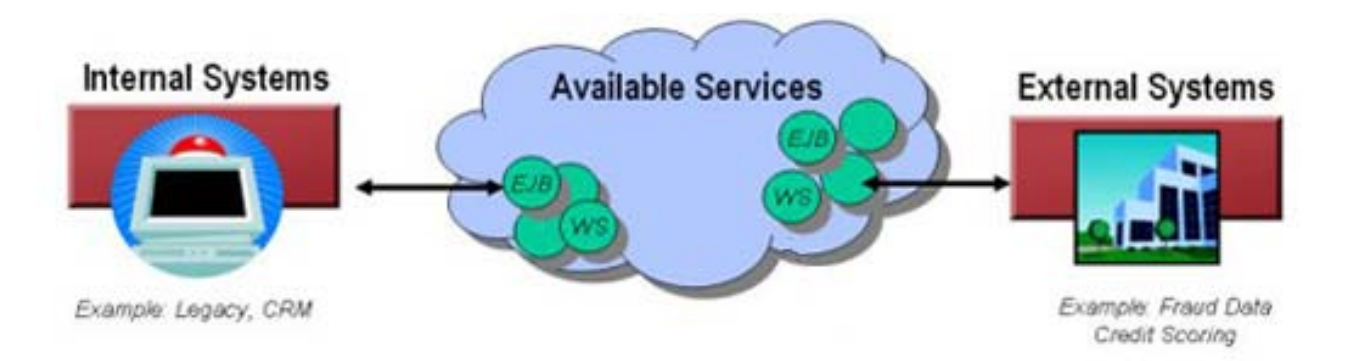

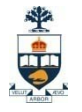

#### Hello World

}

}

public class HelloWorld {

```
public java.lang.String getMessage() {
   return "Hello World!" ;
}
```
public static void main(String[] args) { HelloWorld hw = new HelloWorld() ; System.out.print(hw.getMessage()) ;

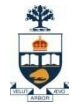

#### What are Web Services?

#### A Service that is accessed via the Web!

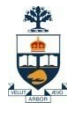

## Who is in Control?

■ W3C ([www.w3c.org](http://www.w3c.org/)) WSDL SOAP/XML Protocol □ Web Service Activity ■ Oasis [\(www.oasis-open.org](http://www.oasis-open.org/)) ebXML UDDI ■ WS-I ([www.ws-i.org](http://www.ws-i.org/))

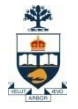

#### W3C Web Services Activity

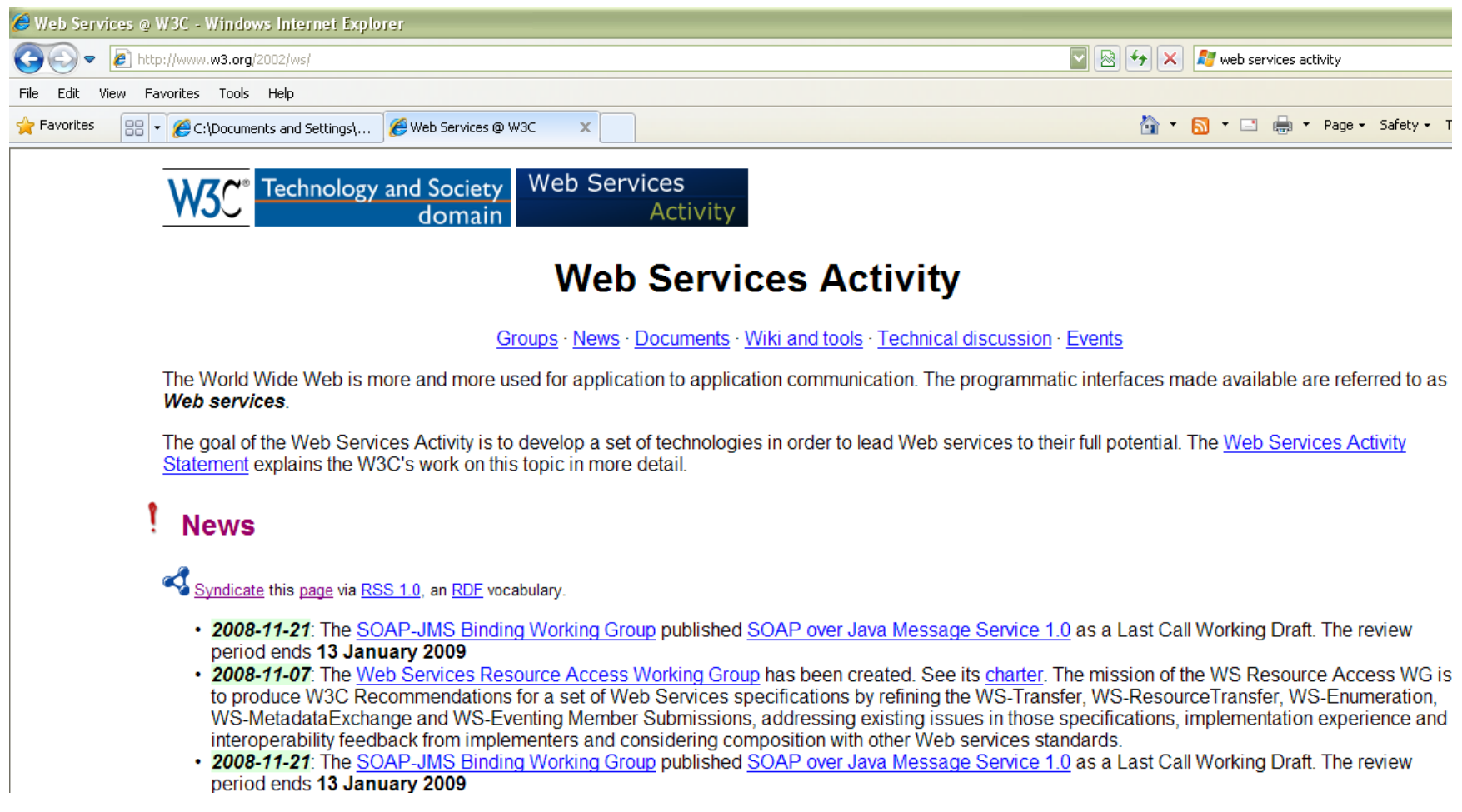

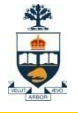

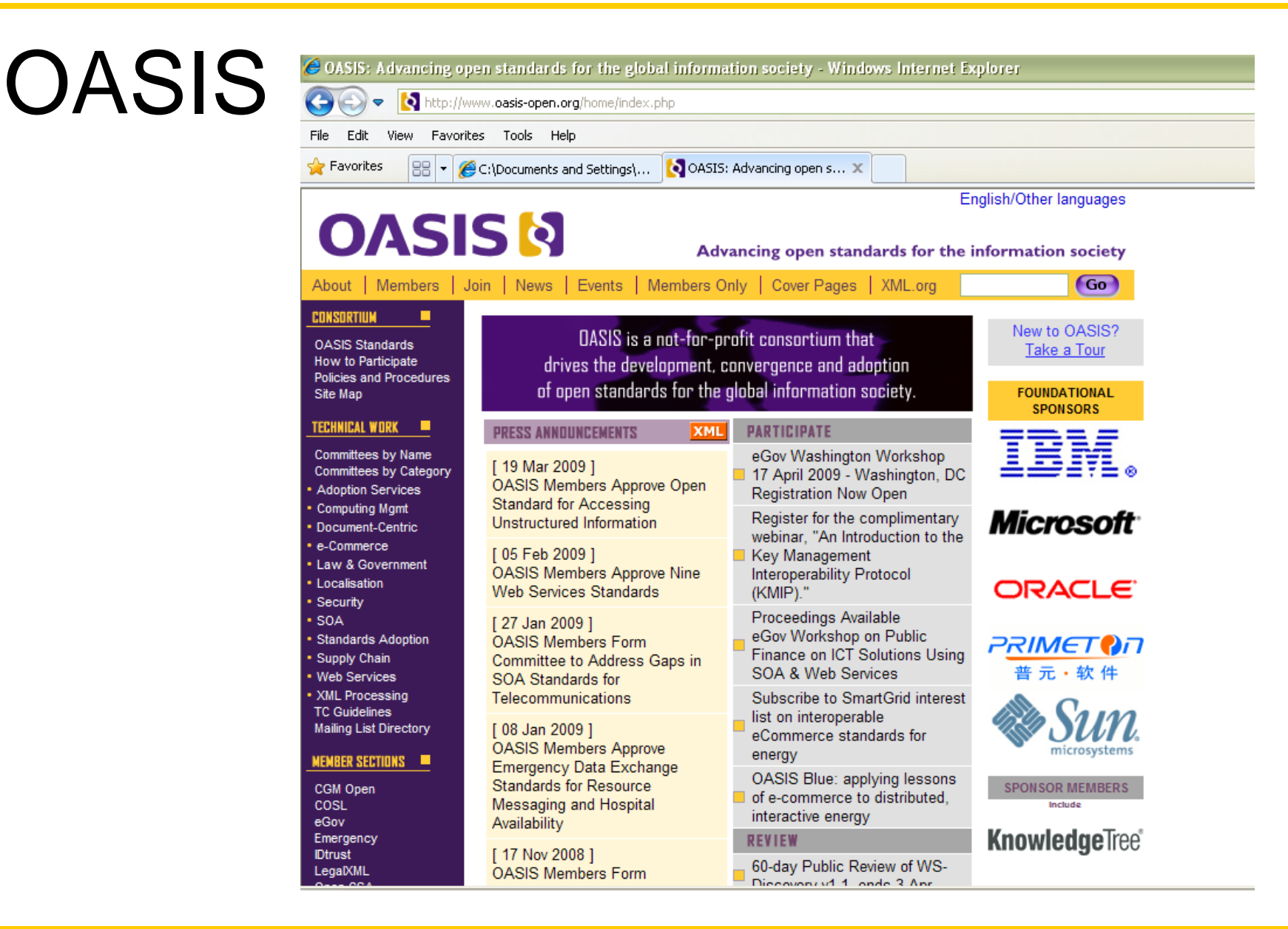

#### WS-I

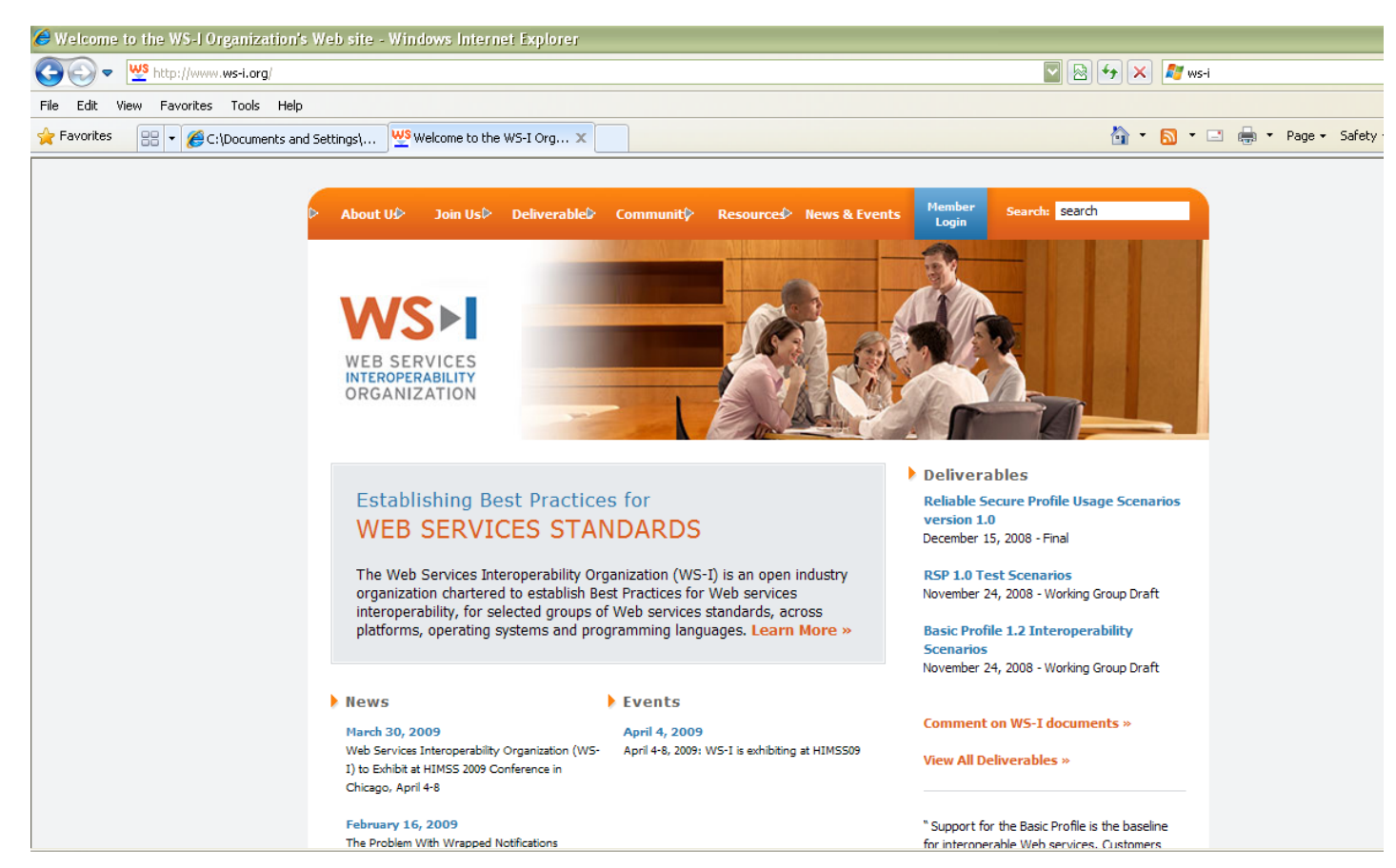

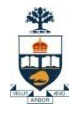

### How is this different?

RPC Model Exists! □CORBA COM/DCOM □RMI

…

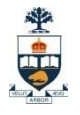

### How is this different?

#### RPC Model Exists! □CORBA COM/DCOM RMI …

#### Web Services use XML!!!!!!

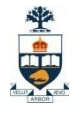

## Practical Examples

- Business to Business **□Inventory Records** Purchase Orders
- Business to Consumer Financial Data □Spelling/Searching **□Product Listings** Airline Reservations

#### 坐中

# Google

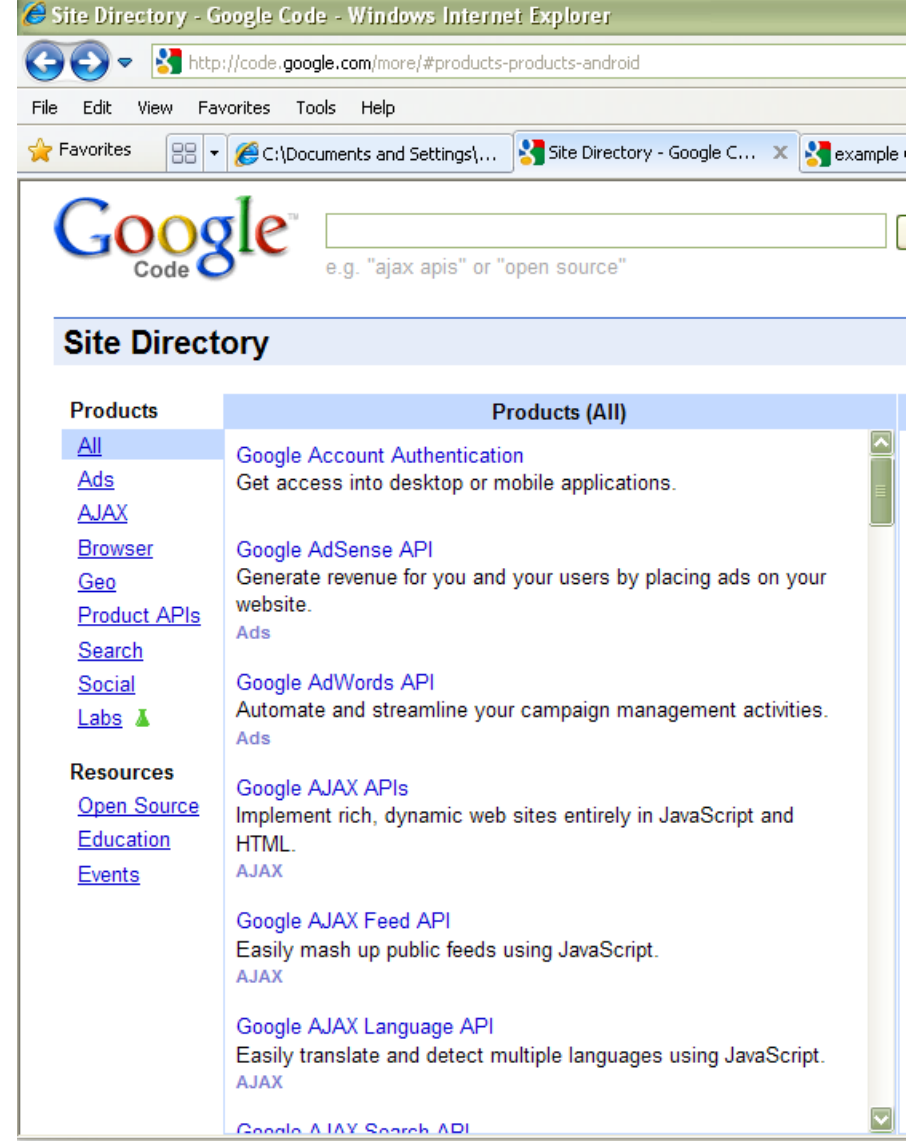

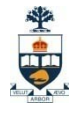

# Amazon Web Services - Windows Internet Explorer

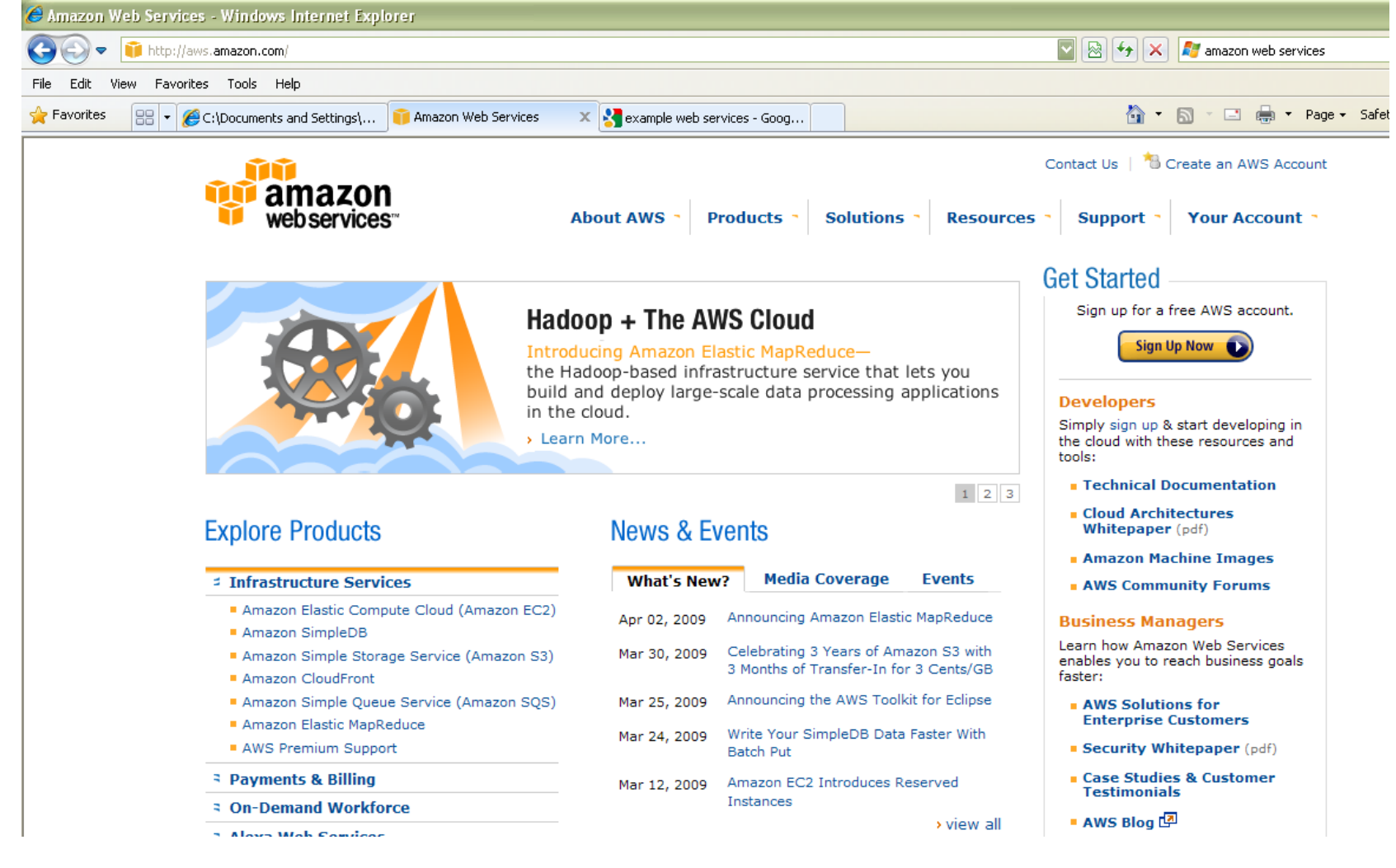

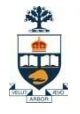

### Practical Benefits

- **Programmatic Access**
- Platform/Language Independent
- Compose/Distribute

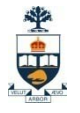

## Web Service Paradigm

- Service Oriented Programming □ Dynamically Locate Services □ Services are "ON" the Network **□ Services can be coupled** ■ Multiple Transport Protocols □HTTP, SMTP, FTP, ...
- Multiple Message Encodings □ SOAP, XML-RPC, XP(?), ...

## Web Service Architecture

- Three Primary Roles
	- 1. Service provider
	- 2. Service requester
	- 3. Service broker

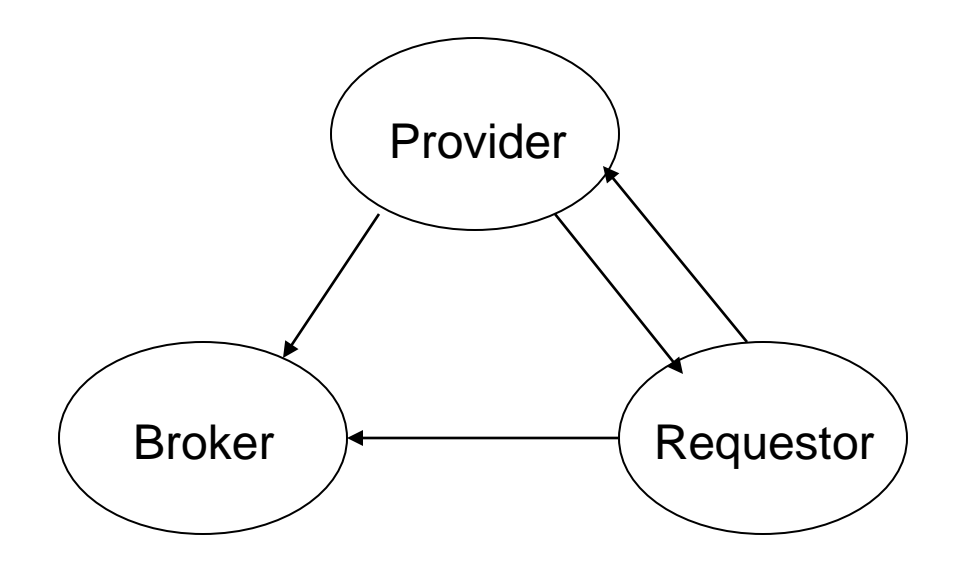

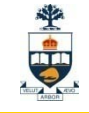

## Web Service Architecture

- Three Primary Roles
	- 1. Service provider
	- 2. Service requester
	- 3. Service broker

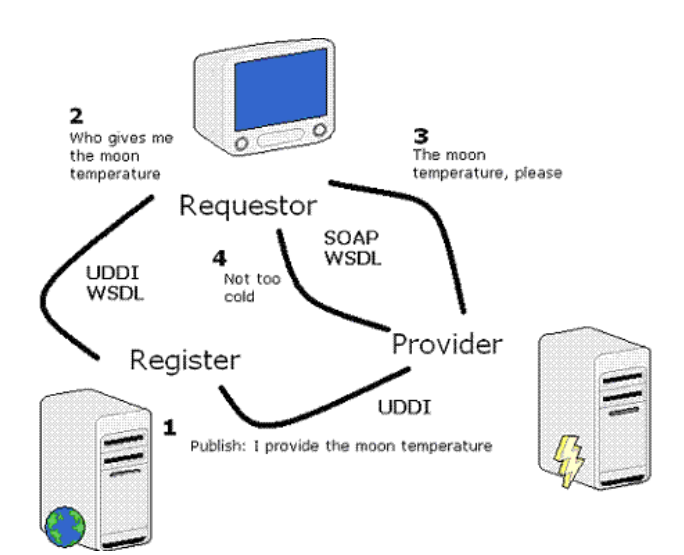

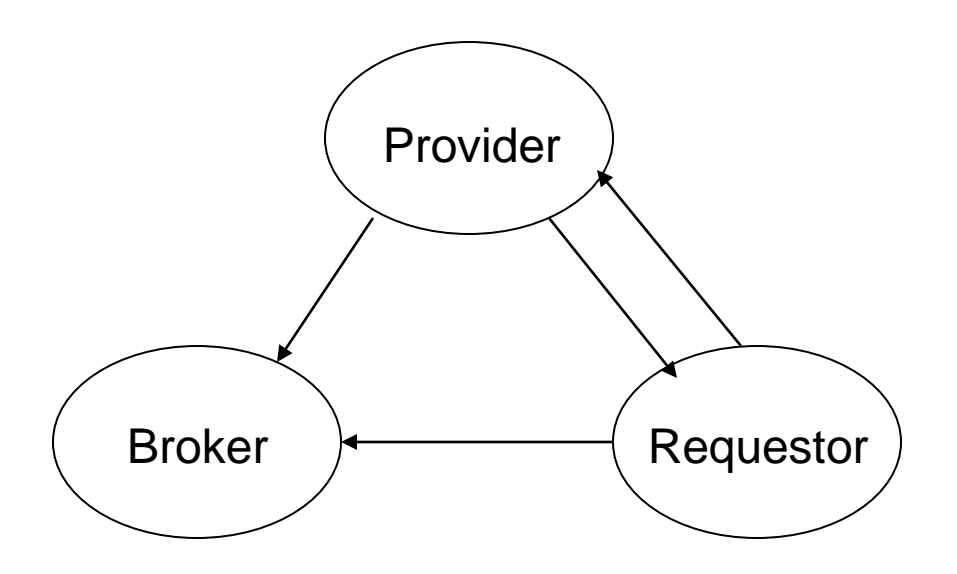

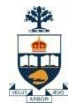

#### Web Service Architecture

- Framework must support
	- 1. Publishing Service
	- 2. Finding a Service
	- 3. Binding a Service

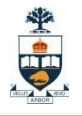

## Web Service Lifecycle

- 1. Service Must be Created
- 2. Service Must Be Published
- 3. Service Must be Easily Located
- 4. Service Must be Invoked/Called
- 5. Service must be Unpublished

### Service Provider

- Creates the Service
	- □ New Service
	- Wrap Legacy Service
	- Wrap "Other" Services
- **Publishes the Service** 
	- **□ Registries**
	- Standard Hierarchies
- Supports the Web Service
- **Unpublishes the Service**

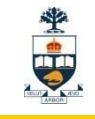

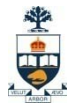

#### Service Broker

#### ■ Maintains Service Registry

#### ■ Simplifies Service Location □ Categorization □ Query Support

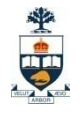

## Service Requestor

- **Locates Service**
- **Invokes Service** □Direct Request **□Indirect Request**

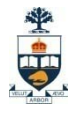

# The Big Three

#### ■ Service Description – WSDL  $\Box$  The most important, everything else derives from this

- Service Invocation SOAP Dominant Communication Protocol (XML Protocol)
- Service Publication UDDI Being Pushed Hard, but future not clear. (OGSA)

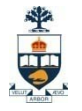

## Describing a Service: WSDL

- Web Services Description Language (WSDL) <http://www.w3.org/TR/wsdl>
	- $\Box$  XML Document that provides the public interface to a Web Service
		- **Public Methods**
		- **Data Type Information (IN/OUT)**
		- **Transport Protocol Binding Information**
		- Service Location

#### The What, Where, and How!

University of Toronto

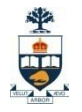

## Invoking a Service: SOAP

- Simple Object Access Protocol (SOAP) □ Although as of V1.2 SOAP is no longer an acronym http://www.w3.org/2000/xp/Group/
- XML protocol for exchanging messages □ Platform/Language Independent
- Different Transport Protocols (General Case) HTTP/HTTPR
	- SMTP
	- FTP

…

BEEP

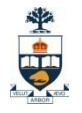

## Publishing a Service: UDDI

**Universal Description, Discovery, and Integration** (UDDI)

http:/[/www.uddi.org](http://www.uddi.org/) (Now under OASIS)

- Technical specification for building WSDL document repositories
	- □ Documents can be published
	- Document can be searched
	- □ Formal Hierarchy
- **UDDI Registry implements the specification**  $\Box$  IBM, Microsoft, SAP, etc. have public Registries astrouddi.org (?)

#### CSC309: Introduction to Web Programming

## Hello World (WSDL Style)

<?xml version="1.0" encoding="UTF-8"?> <wsdl:definitions targetNamespace="http://localhost:8080/axis/HelloWorld.jws"

xmlns:impl="http://localhost:8080/axis/HelloWorld.jws" xmlns="http://schemas.xmlsoap.org/wsdl/">

<wsdl:types>

</wsdl:types>

<wsdl:message name="mainRequest"> <wsdl:part name="args" type="impl:ArrayOf\_xsd\_string"/> </wsdl:message>

<wsdl:message name="mainResponse"> </wsdl:message>

<wsdl:message name="getMessageResponse"> <wsdl:part name="getMessageReturn" type="xsd:string"/> </wsdl:message>

<wsdl:message name="getMessageRequest"> </wsdl:message>

<wsdl:portType name="HelloWorld">

</wsdl:portType>

<wsdl:binding name="HelloWorldSoapBinding" type="impl:HelloWorld">

</wsdl:binding>

<wsdl:service name="HelloWorldService">

</wsdl:service>

</wsdl:definitions>

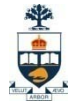

### Hello World (WSDL Style)

<wsdl:definitions targetNamespace="http://localhost:8080/axis/HelloWorld.jws" xmlns:impl="http://localhost:8080/axis/HelloWorld.jws" xmlns:intf="http://localhost:8080/axis/HelloWorld.jws" xmlns:apachesoap="http://xml.apache.org/xml-soap" xmlns:wsdlsoap="http://schemas.xmlsoap.org/wsdl/soap/" xmlns:soapenc="http://schemas.xmlsoap.org/soap/encoding/" xmlns:xsd="http://www.w3.org/2001/XMLSchema" xmlns:wsdl="http://schemas.xmlsoap.org/wsdl/" xmlns="http://schemas.xmlsoap.org/wsdl/"> <wsdl:types> <schema xmlns="http://www.w3.org/2001/XMLSchema" targetNamespace="http://localhost:8080/axis/HelloWorld.jws"> <import namespace="http://schemas.xmlsoap.org/soap/encoding/"/> <complexType name="ArrayOf\_xsd\_string"> <complexContent> <restriction base="soapenc:Array"> <attribute ref="soapenc:arrayType" wsdl:arrayType="xsd:string[]"/> </restriction> </complexContent> </complexType> <element name="ArrayOf\_xsd\_string" nillable="true" type="impl:ArrayOf\_xsd\_string"/>  $\epsilon$ /schema $\epsilon$ </wsdl:types> <wsdl:message name="mainRequest"> <wsdl:part name="args" type="impl:ArrayOf\_xsd\_string"/> </wsdl:message> <wsdl:message name="getMessageResponse"> <wsdl:part name="getMessageReturn" type="xsd:string"/> </wsdl:message> <wsdl:message name="getMessageRequest"> </wsdl:message> <wsdl:message name="mainResponse"> </wsdl:message> <wsdl:portType name="HelloWorld"> <wsdl:operation name="main" parameterOrder="args"> <wsdl:input name="mainRequest" message="impl:mainRequest"/> <wsdl:output name="mainResponse" message="impl:mainResponse"/> </wsdl:operation> <wsdl:operation name="getMessage"> <wsdl:input name="getMessageRequest" message="impl:getMessageRequest"/> <wsdl:output name="getMessageResponse" message="impl:getMessageResponse"/> </wsdl:operation> </wsdl:portType> <wsdl:binding name="HelloWorldSoapBinding" type="impl:HelloWorld"> <wsdlsoap:binding style="rpc" transport="http://schemas.xmlsoap.org/soap/http"/> <wsdl:operation name="main"> <wsdlsoap:operation soapAction=""/> <wsdl:input name="mainRequest"> <wsdlsoap:body use="encoded" encodingStyle="http://schemas.xmlsoap.org/soap/encoding/" namespace="http://localhost:8080/axis/HelloWorld.jws"/> </wsdl:input> <wsdl:output name="mainResponse"> <wsdlsoap:body use="encoded" encodingStyle="http://schemas.xmlsoap.org/soap/encoding/" namespace="http://localhost:8080/axis/HelloWorld.jws"/> </wsdl:output> </wsdl:operation> <wsdl:operation name="getMessage"> <wsdlsoap:operation soapAction=""/> <wsdl:input name="getMessageRequest"> <wsdlsoap:body use="encoded" encodingStyle="http://schemas.xmlsoap.org/soap/encoding/" namespace="http://localhost:8080/axis/HelloWorld.jws"/> </wsdl:input> <wsdl:output name="getMessageResponse"> <wsdlsoap:body use="encoded" encodingStyle="http://schemas.xmlsoap.org/soap/encoding/" namespace="http://localhost:8080/axis/HelloWorld.jws"/> </wsdl:output> </wsdl:operation> </wsdl:binding> <wsdl:service name="HelloWorldService"> <wsdl:port name="HelloWorld" binding="impl:HelloWorldSoapBinding"> <wsdlsoap:address location="http://localhost:8080/axis/HelloWorld.jws"/> </wsdl:port> </wsdl:service> </wsdl:definitions>

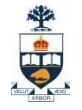

## WSDL Definitions Element

```
<?xml version="1.0" encoding="UTF-8"?>
```
<wsdl:definitions

targetNamespace="http://localhost:8080/axis/HelloWorld.jws" xmlns:impl="http://localhost:8080/axis/HelloWorld.jws" xmlns:apachesoap="http://xml.apache.org/xml-soap" xmlns:wsdlsoap="http://schemas.xmlsoap.org/wsdl/soap/" xmlns:soapenc="http://schemas.xmlsoap.org/soap/encoding/" xmlns:xsd="http://www.w3.org/2001/XMLSchema" xmlns:wsdl="http://schemas.xmlsoap.org/wsdl/" xmlns="http://schemas.xmlsoap.org/wsdl/">

</wsdl:definitions>

…

#### WSDL Document Elements

■ <wsdl:types>

The datatypes used by the Web Service

■ <wsdl:message>

The abstract definition of the data being transmitted

■ <wsdl:portType>

The abstract operations that constitute the Web service

■ <wsdl:binding>

The concrete protocol and data format used by the Web service

■ <wsdl:port>

The address for a single communication endpoint

■ <wsdl:service>

An aggregation of related ports

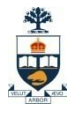

## WSDL Types

- Define the datatypes used as arguments to the Web service as well as the return values from a Web service
- **Preferably XML Schema** 
	- XSD namespace
- Must Handle nillable (Java Wrapper Classes)
- SOAP

#### WSDL Types ■ Map WSDL (XSD) to Language (e.g., Java)

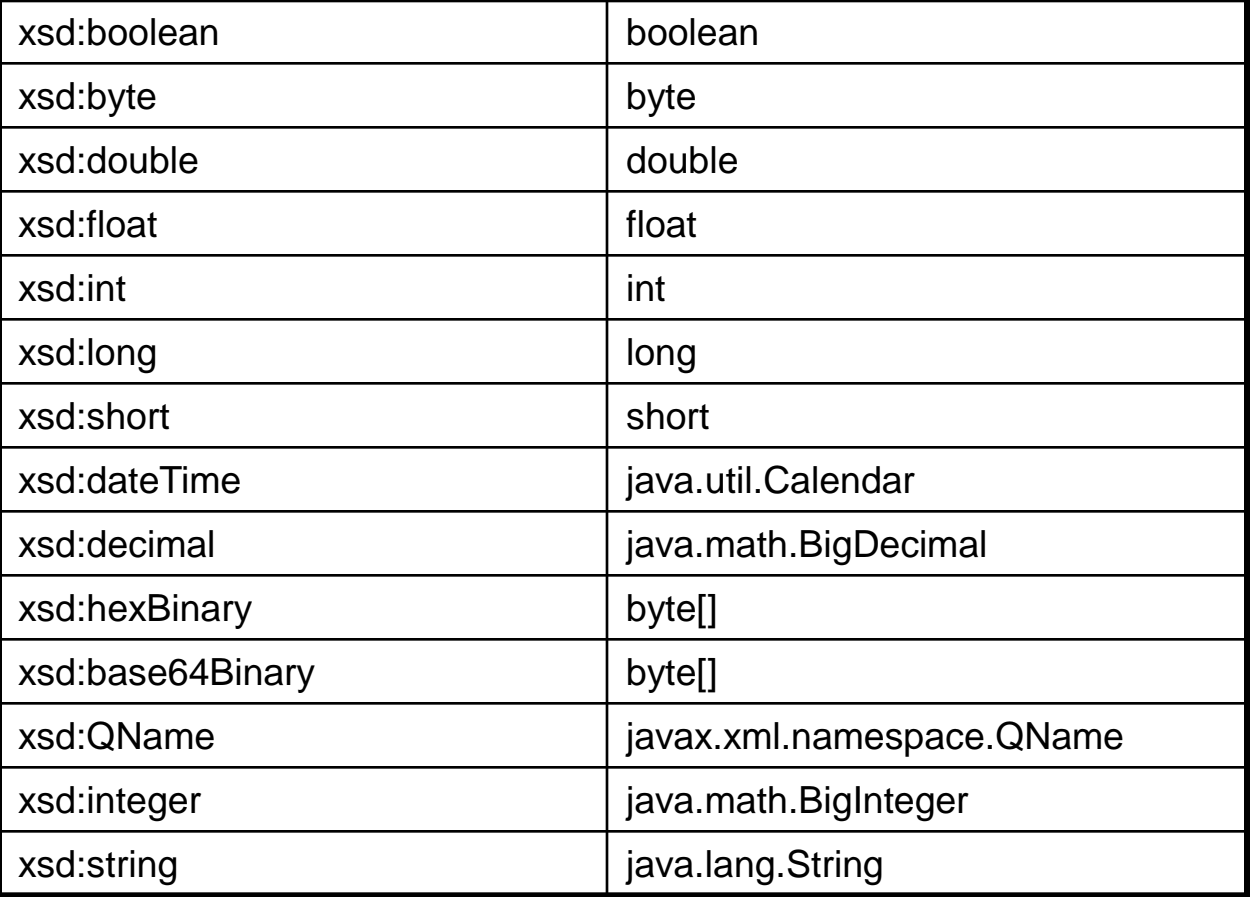

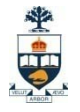

## WSDL Types

#### ■ Recommended approach

- Use Elements not Attributes
- $\Box$  Only define types that refer to abstract content of messages (not protocols)
- □ Array types should extend the SOAP Array type
	- Name scheme: ArrayOfXXX

□Xsd:anyType used to represent any type.

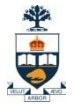

#### <wsdl:types>

<wsdl:types>

- <schema xmlns="http://www.w3.org/2001/XMLSchema"
- targetNamespace="http://localhost:8080/axis/HelloWorld.jws">
- <import namespace="http://schemas.xmlsoap.org/soap/encoding/"/>
- <complexType name="ArrayOf\_xsd\_string">
	- <complexContent>
		- <restriction base="soapenc:Array">
		- <attribute ref="soapenc:arrayType" wsdl:arrayType="xsd:string[]"/>

</restriction>

</complexContent>

</complexType>

```
<element name="ArrayOf_xsd_string" nillable="true" 
type="impl:ArrayOf_xsd_string"/>
```
</schema>

```
</wsdl:types>
```
public java.lang.String getMessage() { return "Hello World!" ; } public static void main(String[] args) { HelloWorld hw = new HelloWorld() ; System.out.print(hw.getMessage()) ; } }

public class HelloWorld {
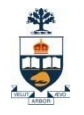

# Web service Messages

- Interactions between Web service client and server are called messages
- Message element describes the messages that can be exchanged
- Logical definition of a type of message that may be used by operations listed in portType element
	- $\Box$  Input
	- □ Output
	- □ Fault Message
- Components
	- □ Message must have a local name

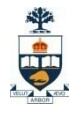

# Web service Messages

- Components (wsdl:message element)
	- Message must have a local name
	- Use WSDL Namespace
	- □ Zero or more Part descriptions
		- **part name**
		- **part type**
		- **Arguments or return parameters.**
		- **Should follow XML Schema**

#### Message element Future?

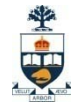

#### <wsdl:message>

<wsdl:message name="mainRequest"> <wsdl:part name="args" type="impl:ArrayOf\_xsd\_string"/> </wsdl:message>

<wsdl:message name="getMessageResponse"> <wsdl:part name="getMessageReturn" type="xsd:string"/> </wsdl:message>

<wsdl:message name="getMessageRequest"> </wsdl:message>

<wsdl:message name="mainResponse"> </wsdl:message>

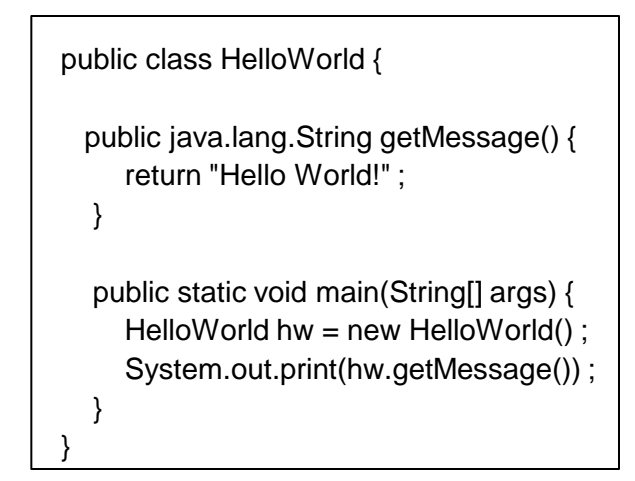

### WSDL Port Types

WSDL defines four transmission primitives (or operations) that an endpoint can support

- **One-way (input element)**
	- The endpoint receives a request, but does not send a response.
- **Request-response (input then output element)**
	- The endpoint receives a request, and sends a correlated response.
- **Solicit-response (output then input element)**
	- The endpoint sends a response, and receives a correlated response.
- **Notification** (output element)
	- The endpoint sends a response, but does not receive a request.

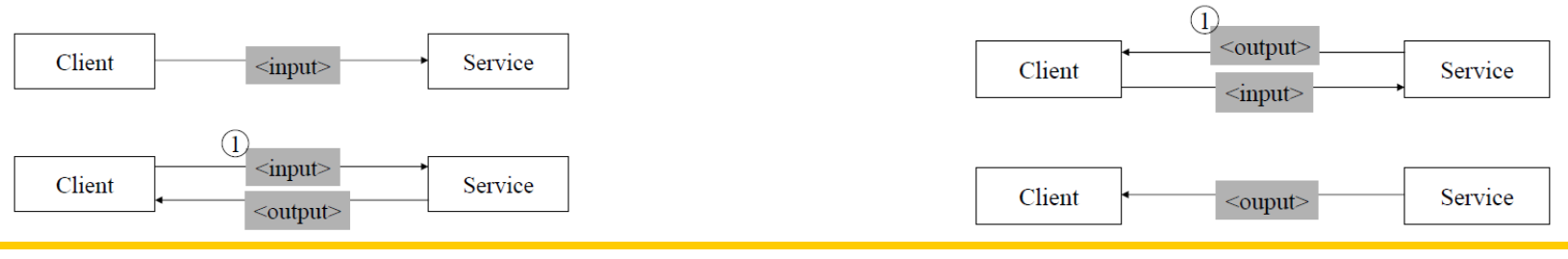

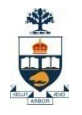

### WSDL portType

- A portType element defines the interfaces that a Web service exposes.
- Similar to a
	- Class
	- Module
	- **or Function Library**
- The operations are the class/module/library methods.

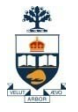

#### <wsdl:portType>

<wsdl:portType name="HelloWorld">

```
<wsdl:operation name="main" parameterOrder="args">
 <wsdl:input name="mainRequest" message="impl:mainRequest"/>
 <wsdl:output name="mainResponse" message="impl:mainResponse"/>
</wsdl:operation>
```

```
<wsdl:operation name="getMessage">
   <wsdl:input name="getMessageRequest"message="impl:getMessageRequest"/>
   <wsdl:output name="getMessageResponse" 
                  message="impl:getMessageResponse"/>
</wsdl:operation>
</wsdl:portType>
                                                                   public class HelloWorld {
                                                                    public java.lang.String getMessage() {
                                                                      return "Hello World!" ;
                                                                     } 
                                                                     public static void main(String[] args) {
                                                                      HelloWorld hw = new HelloWorld() ;
                                                                      System.out.print(hw.getMessage()) ;
                                                                     }
                                                                   }
```
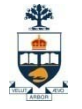

#### WSDL Binding

- Defines message format
- For a given portType, defines protocol  $\Box$  for operations
	- $\square$  for messages
- Requires unique name attribute
- Type attribute is portType Qname

#### <wsdl:binding>

…

<wsdl:binding name="HelloWorldSoapBinding" type="impl:HelloWorld"> <wsdlsoap:binding style="rpc" transport="http://schemas.xmlsoap.org/soap/http"/>

```
<wsdl:operation name="getMessage">
  <wsdlsoap:operation soapAction=""/>
     <wsdl:input name="getMessageRequest">
        <wsdlsoap:body use="encoded" 
           encodingStyle="http://schemas.xmlsoap.org/soap/encoding/" 
           namespace="http://localhost:8080/axis/HelloWorld.jws"/>
    </wsdl:input>
    <wsdl:output name="getMessageResponse">
        <wsdlsoap:body use="encoded" 
        encodingStyle="http://schemas.xmlsoap.org/soap/encoding/" 
        namespace="http://localhost:8080/axis/HelloWorld.jws"/>
    </wsdl:output>
 </wsdl:operation>
</wsdl:binding>
```
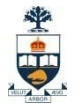

# WSDL Services

- A port defines a single endpoint
- The port can then be used for binding
- Multiple ports can reference the same address with different protocols
- A Service consists of one or more ports
- A service defines a single serviceType

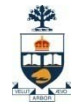

#### <wsdl:service> & <wsdl:port>

```
<wsdl:service name="HelloWorldService">
   <wsdl:port name="HelloWorld binding="impl:HelloWorldSoapBinding">
      <wsdlsoap:address 
               location="http://localhost:8080/axis/HelloWorld.jws"/>
   </wsdl:port>
</wsdl:service>
```
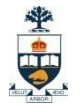

# Invoking a Service

#### **■ Use SOAP to communicate messages** □ SOAP Sender to SOAP Receiver Potential SOAP Intermediaries

■ Essentially a one-way communication between SOAP nodes. □RPC style □Document style

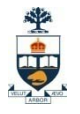

# SOAP Basics

#### ■ Message is wrapped in the Envelope

#### **Envelope consists of**

 $\Box$  Header (Optional) used by intermediaries

#### $\Box$  Body contains the actual message

- **Document**
- Service Call

#### ■ Fault Handling

- □ Child element of body
- □ Contains Reason and Code elements

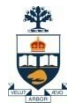

# SOAP Basics

#### ■ Fault Handling (V1.2)

- □ Fault Element is a child element of body
	- **No other elements in the body**
- **□Contains** 
	- **Reason element (Mandatory)**
	- Code element (Mandatory) Standard List
	- **Detail element (Optional)**
	- **Node element (Optional)**
	- Role element (Optional)

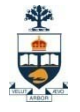

#### SOAP Request (HelloWorld)

POST /axis/HelloWorld.jws HTTP/1.0 Content-Type: text/xml; charset=utf-8 Accept: application/soap+xml, application/dime, multipart/related, text/\* User-Agent: Axis/1.0 Host: localhost Cache-Control: no-cache Pragma: no-cache SOAPAction: "" Content-Length: 407

```
<?xml version="1.0" encoding="UTF-8"?>
<soapenv:Envelope 
 xmlns:soapenv="http://schemas.xmlsoap.org/soap/envelope/" 
 xmlns:xsd="http://www.w3.org/2001/XMLSchema" 
 xmlns:xsi="http://www.w3.org/2001/XMLSchema-instance">
```

```
<soapenv:Body>
  <ns1:getMessage 
   soapenv:encodingStyle="http://schemas.xmlsoap.org/soap/encoding/" 
   xmlns:ns1="http://localhost:8080/axis/HelloWorld.jws"/>
 </soapenv:Body>
</soapenv:Envelope>
```
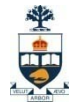

#### SOAP Response (HelloWorld)

HTTP/1.1 200 OK Content-Type: text/xml; charset=utf-8 Connection: close Date: Wed, 09 Oct 2002 21:34:47 GMT Server: Apache Tomcat/4.0.6 (HTTP/1.1 Connector) Set-Cookie: JSESSIONID=8A6802F3136B882A53BC0E8E1E30F8CC;Path=/axis

<?xml version="1.0" encoding="UTF-8"?>

<soapenv:Envelope

xmlns:soapenv="http://schemas.xmlsoap.org/soap/envelope/"

xmlns:xsd="http://www.w3.org/2001/XMLSchema"

xmlns:xsi="http://www.w3.org/2001/XMLSchema-instance">

<soapenv:Body>

<ns1:getMessageResponse

soapenv:encodingStyle="http://schemas.xmlsoap.org/soap/encoding/" xmlns:ns1="http://localhost:8080/axis/HelloWorld.jws">

<getMessageReturn xsi:type="xsd:string">Hello World!</getMessageReturn>

</ns1:getMessageResponse>

</soapenv:Body>

</soapenv:Envelope>

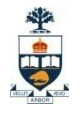

# Web Service Registries

#### **UDDI Currently Dominant**

- □ Public Registries
	- IBM, MS, SAP (all have been taken offline!).
- □ Private Registries
- □ UDDI Functions
	- **Describe services**
	- **Discover businesses**
	- **Integrate business services**

#### ■ The MetaData Problem

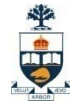

# UDDI Registry

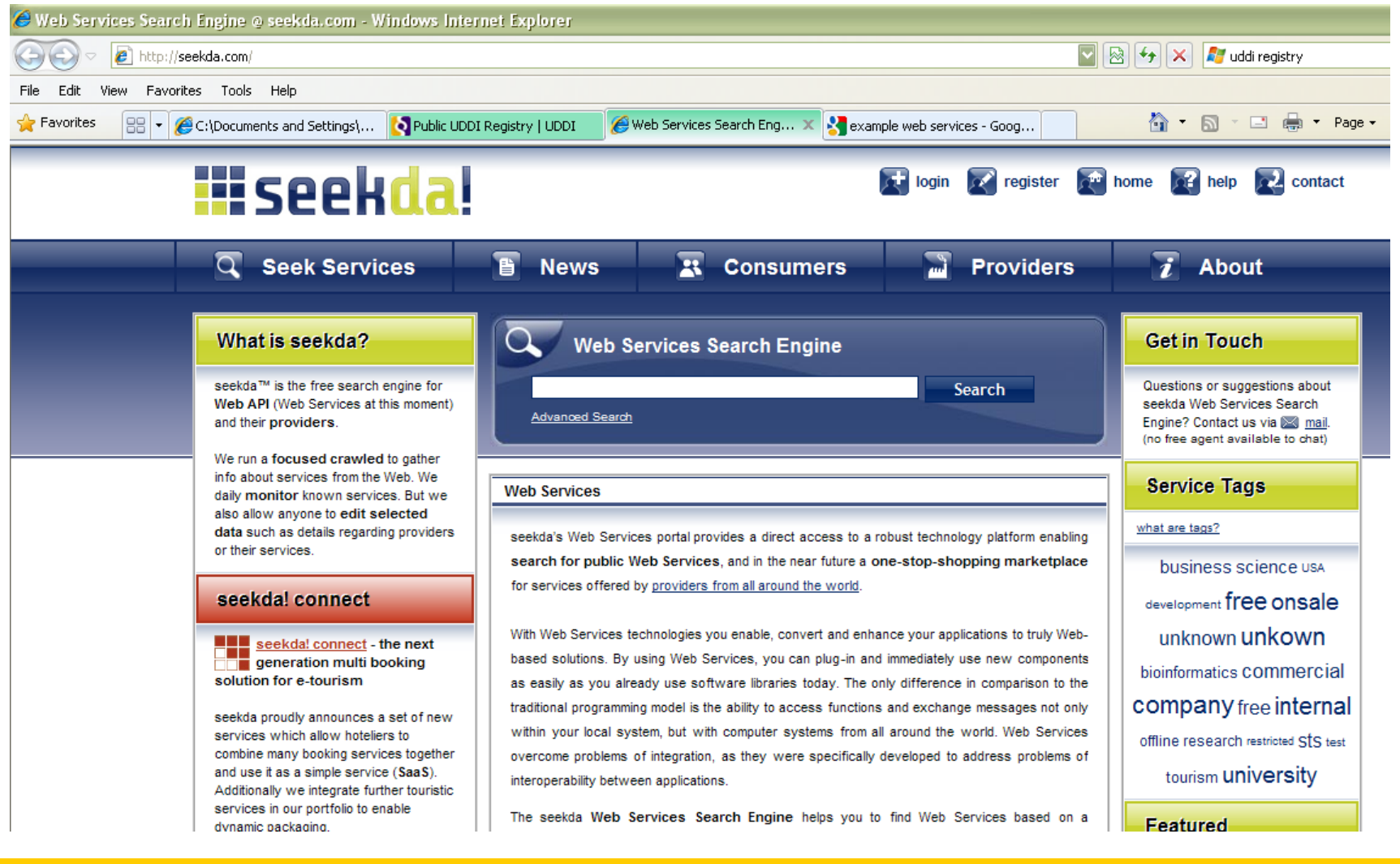

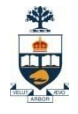

# UDDI Registry

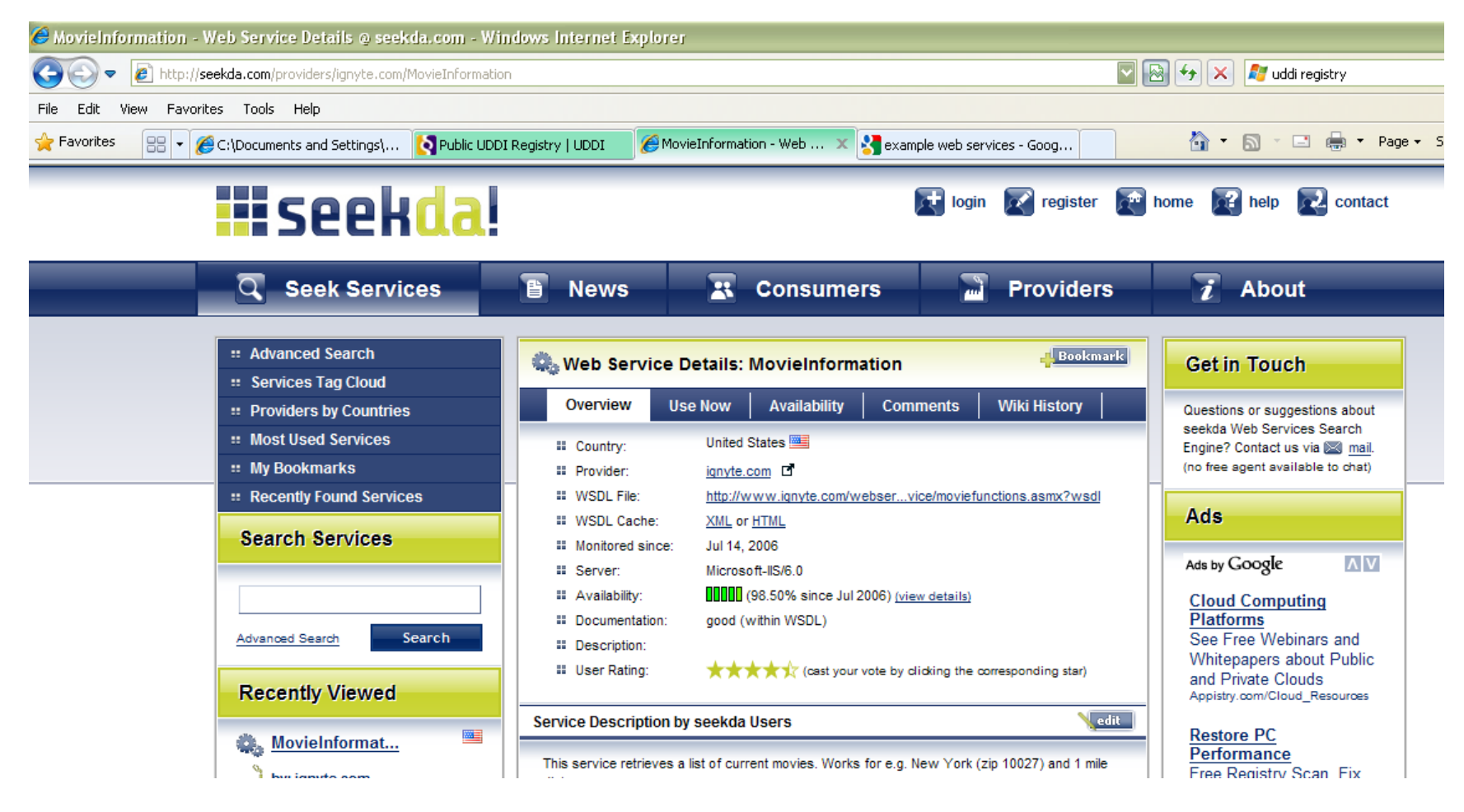

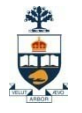

# UDDI Private Registry

■ Some development tools or products provide private UDDI registry server □ Java WS Developer pack. □ Oracle JDeveloper □IBM WS toolkit MS VS .NET

#### Greater control, no registration!

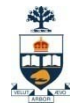

### Web Services & the future!

■ Web 3.0…

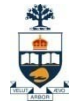

# XSL && XSLT

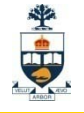

<priceList>

<coffee>

<name>Mocha Java</name> <price>11.95</price>

</coffee>

<coffee>

<name>Sumatra</name> <price>12.50</price>

</coffee>

</priceList>

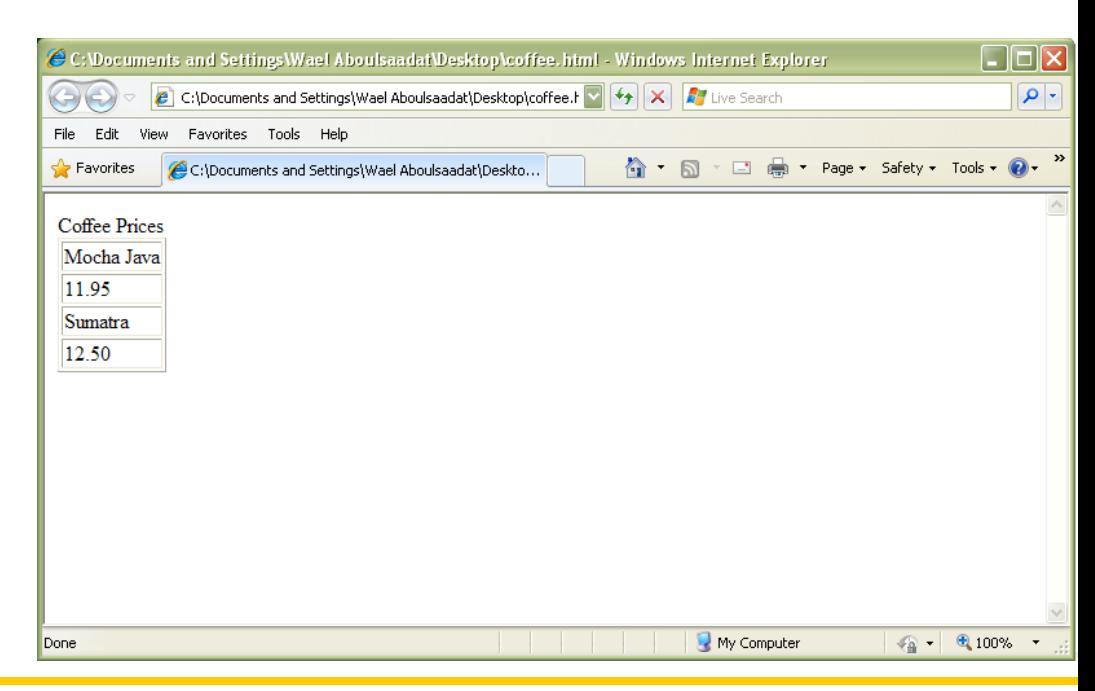

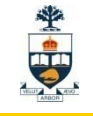

#### <priceList>

#### <coffee>

<name>Mocha Java</name> <price>11.95</price>

</coffee>

<coffee>

<name>Sumatra</name> <price>12.50</price>

</coffee>

</priceList>

```
<html>
                                                  Edit
<head>Coffee Prices</head>
<body>
                                                Coffee Prices
                                                Mocha Java
           <table border="1">
                                                11.95
              <tr><td>Mocha Java</td></tr>
                                                 Sumatra
                                                12.50
               <tr><td>11.95</td></tr><tr><td>Sumatra</td></tr>
              <tr><td>12.50</td></tr></table>
</body>
</html>Done
```
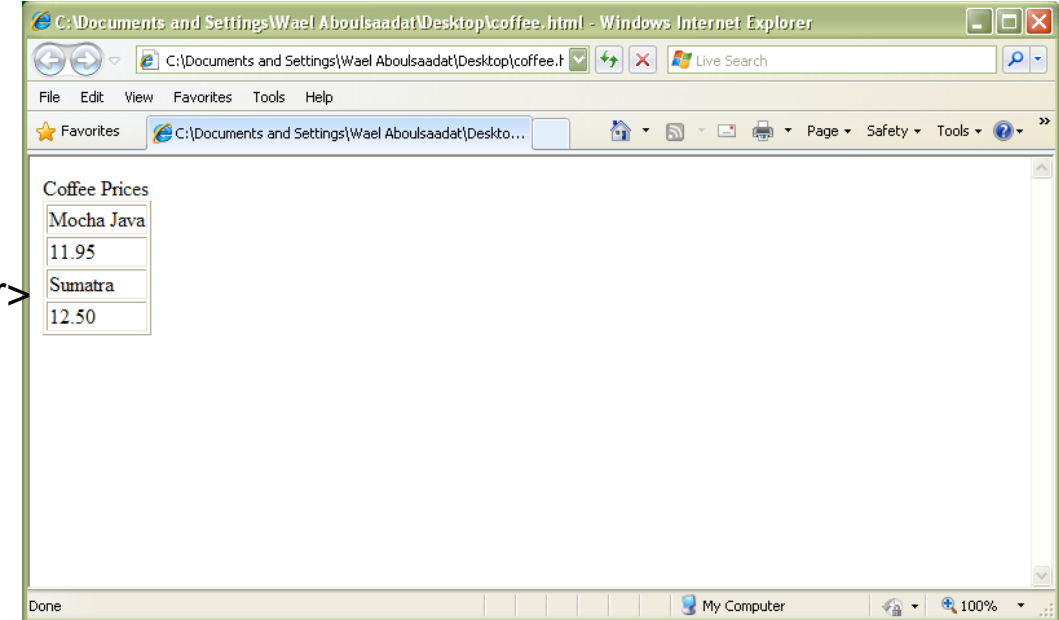

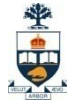

<priceList>

<coffee>

<name>Mocha Java</name> <price>11.95</price>

</coffee> <coffee>

> <name>Sumatra</name> <price>12.50</price>

</coffee>

</priceList>

<html> <head>Coffee Prices</head> <body>

<table border="1"> <tr><td>Mocha Java</td></tr>  $<$ tr $>$  $<$ td $>$ 11.95 $<$ /td $>$  $<$ /tr $>$ <tr><td>Sumatra</td></tr>  $<$ tr> $<$ td>12.50 $<$ /td $>$  $<$ /tr $>$ </table> </body> </html>

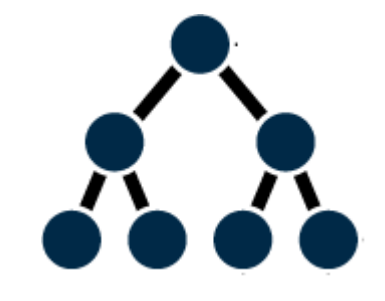

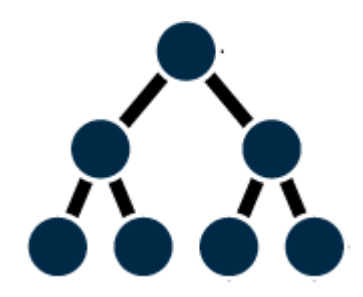

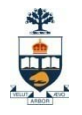

#### ■ How can we transform one xml tree to another XML tree?

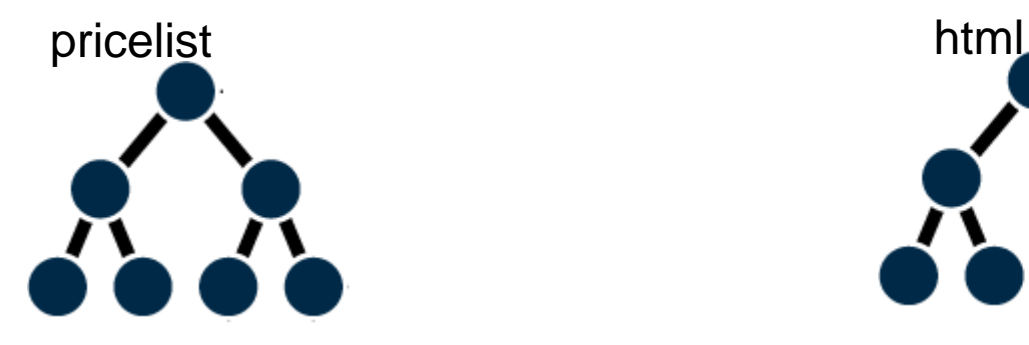

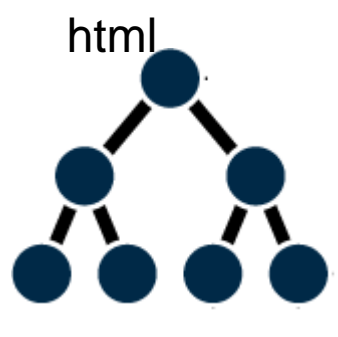

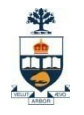

■ How can we transform one xml tree to another XML tree?

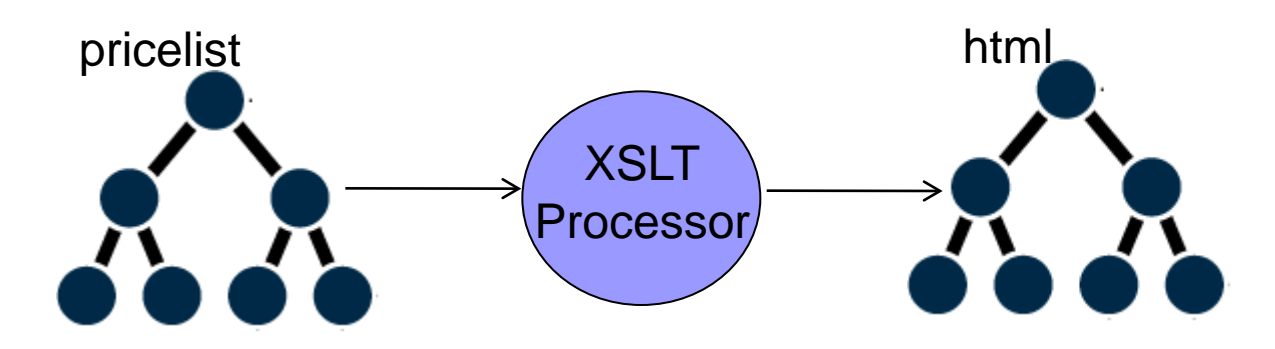

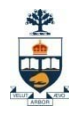

**How can we transform one xml tree to another XML** tree?

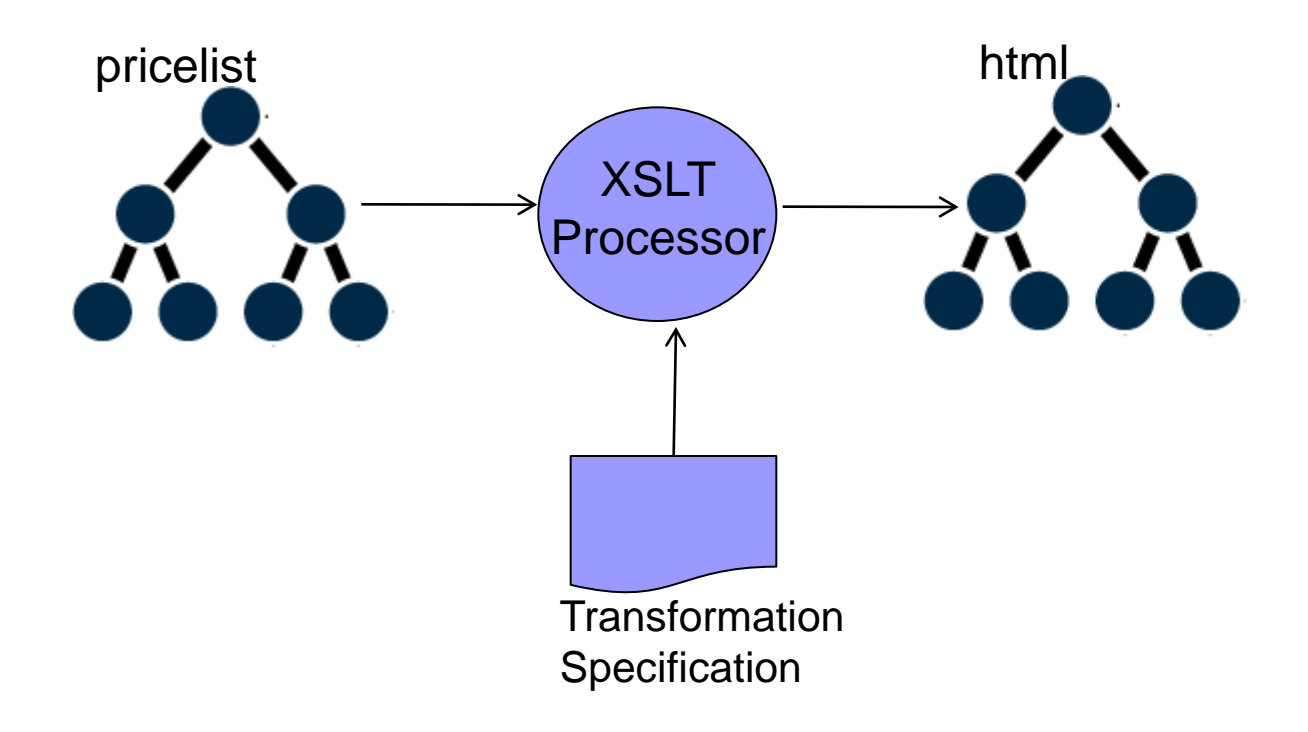

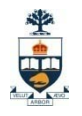

**How can we transform one xml tree to another XML** tree?

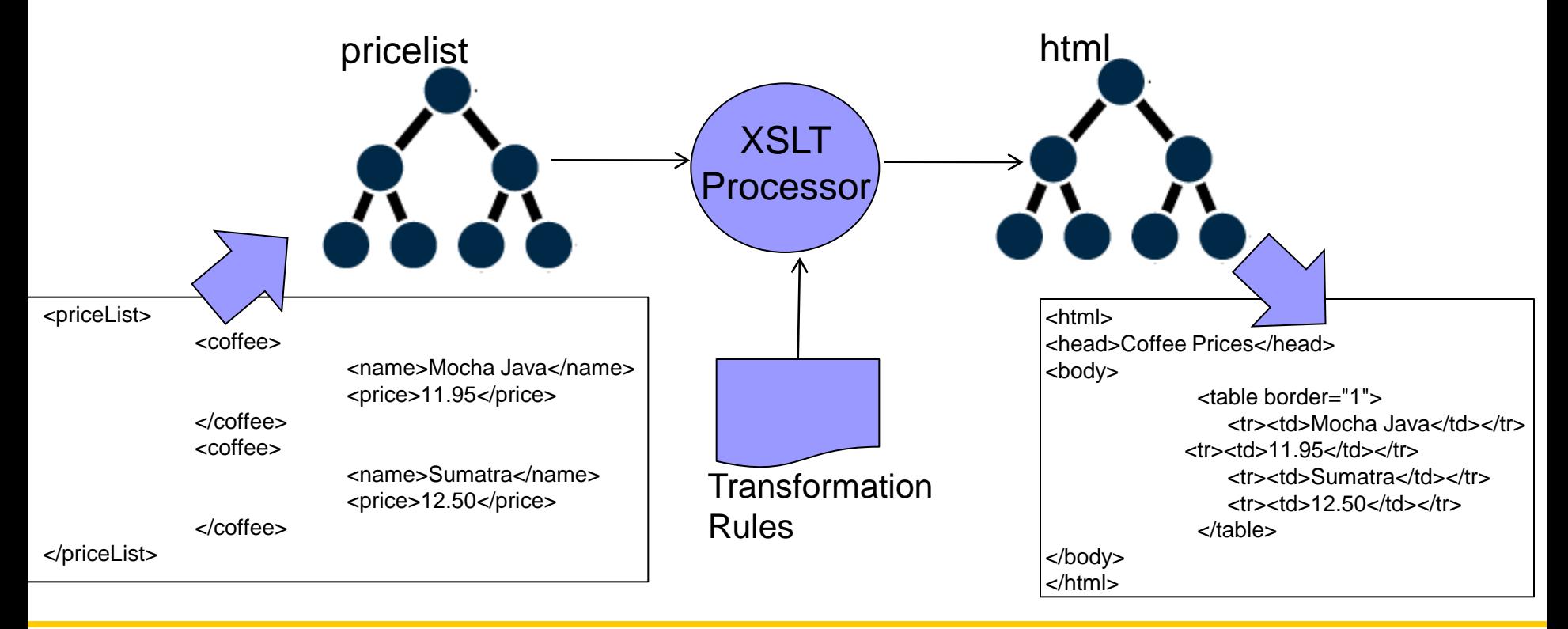

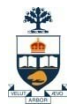

# How do you apply XSLT Rules?

#### **n** In Browser

```
include in xml
```

```
<?xml-stylesheet href="URI"
    type=""
    title=""
    media=""
    charset=""
    alternate="yes" ?>
```
On Server:

Use an XSL processor/engine – e.g. XT, Xalon, Saxon

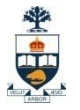

### XSLT Demos

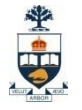

# XSL Transformations (XSLT)

#### ■ Basic idea:

- 1. Match on a path along the XML tree
- 2. Specify what you want to do after the parser finds a match

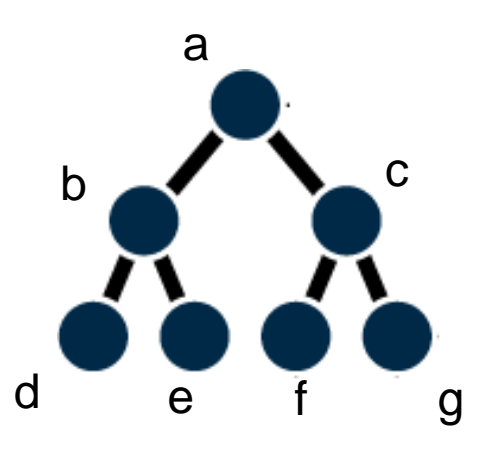

Possible interesting matches: /a /a/b /a/c /a/b/d /a/c/g

Not interesting: /a/b/g /c/g

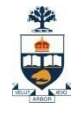

# XSL Transformations (XSLT)

- Full-featured procedural programming language
	- Flow control (e.g., looping & conditional branching)
	- Variables, input parameters supported
	- Basic string manipulation, numeric calculations
	- $\Box$  Modularity, calls to external functions, recursion
- **External functions execute within constraints of** transforming XML parser being used
- Single XML document as output (1.0)

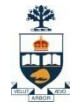

# XSL Transformations (XSLT)

■ XSLT documents are themselves XML **<xsl:template match='//author'> <xsl:element name='dc:creator'> <xsl:value-of select='lastname'/> <xsl:text>, </xsl:text> <xsl:value-of select='firstname'/> </xsl:element > </xsl:template>**

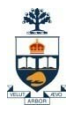

# How do you specify a path in an XML Tree?

- XPath: Language for addressing parts of an XML file
	- Data model for XML
	- $\Box$  Includes tests, pattern matching
- Used in XSLT to access DOM elements

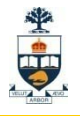

# XPath

 Here's a simple XML document:  $\langle$ ?xml version="1.0"?> <library>  $$ <title>XML</title> <author>Gregory Brill</author> </book>  $$ <title>Java and XML</title> <author>Brett McLaughlin</author>  $\langle$ hook $>$ </library >

- XPath expressions look a lot like paths in a computer file system
	- / means the document itself (but no specific elements)
	- /library selects the root element
	- /library/book selects *every* book element
	- //author selects *every* author element, wherever it occurs

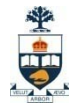

# XPath filters

**path to element or attribute may be optionally** followed by filter [element=value]

> for example book[author='Jones']

> > allowed operators are: = != < >
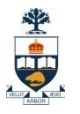

#### What's inside an XSLT document?

- Any number of "templates"
- A template uses Xpath to match nodes
- Highest priority matching template selected
- Then the template takes over and generates:
	- Literal output XML
	- Computational results (of XSLT functions)
	- Results of further template applications
	- Results of queries on the document
- Many options

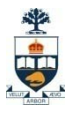

### An XSLT Stylesheet HelloWorld

<xsl:stylesheet version="1.1">

<xsl:template match="/"> <html><head>Hello World</head> <body> <xsl:apply-templates /> </body> </html> </xsl:template>

<xsl:template match="a/b">

</xsl:template>

… </xsl:stylesheet>

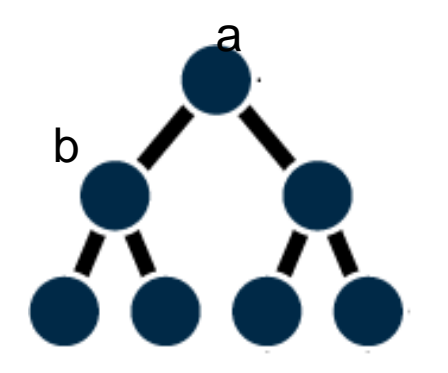

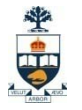

#### XSLT Template Element

```
<template
 match = xpath-expression
 name = name
 priority = number
 mode = name>
```
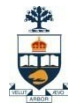

# Applying Templates

#### <apply-templates select = *expression* mode = *name*>

#### <call-template name = *name*>

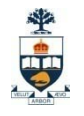

### Example 1

<?xml version="1.0"?> <?xml-stylesheet href="style1.xsl" type="text/xsl"?>

<items>

```
<item partNum="123-AB">
   <productName>Porsche</productName>
   <quantity>1</quantity>
</item>
```
<item>

<productName>Ferrari</productName> <quantity>2</quantity> </item>

</items>

<?xml version="1.0"?> <xsl:stylesheet version="1.0" xmlns:xsl="http://www.w3.org/TR/WD-xsl">

<xsl:template match="/"> <html> <head></head> <body>  $<sub>0</sub>$ </sub> <li>Root</li> <xsl:apply-templates/>  $<$ / $<$ </body> </html> </xsl:template>

<xsl:template match="items"> <li>Items</li> <xsl:apply-templates/> </xsl:template>

<xsl:template match="item"> <li>Item: <xsl:value-of select="productName"/></li> </xsl:template> </xsl:stylesheet>

University of Toronto

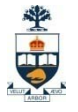

### Example 2

<?xml version="1.0"?> <?xml-stylesheet href="style1.xsl" type="text/xsl"?>

#### <items>

<item partNum="123-AB"> <productName>Porsche</productName> <quantity>1</quantity> </item>

#### <item>

<productName>Ferrari</productName> <quantity>2</quantity> </item>

</items>

<?xml version="1.0"?> <xsl:stylesheet version="1.0" xmlns:xsl="http://www.w3.org/TR/WD-xsl">

<xsl:template match="/"> <html> <head></head> <body>  $<sub>0</sub>$ </sub> <xsl:apply-templates/> <li>Root</li>  $<$ /0 $>$ </body> </html> </xsl:template>

<xsl:template match="items"> <xsl:apply-templates/> <li>Items</li> </xsl:template>

<xsl:template match="item"> <li>Item: <xsl:value-of select="productName"/></li> </xsl:template>

</xsl:stylesheet>

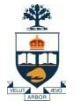

#### Repetition

<for-each select = *"item"*> Do something here ... </for-each>

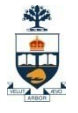

# Example 3

<?xml version="1.0"?> <?xml-stylesheet href="style1.xsl" type="text/xsl"?>

<items>

```
<item partNum="123-AB">
   <productName>Porsche</productName>
   <quantity>1</quantity>
</item>
```
<item>

<productName>Ferrari</productName> <quantity>2</quantity> </item>

</items>

<?xml version="1.0"?> <xsl:stylesheet version="1.0" xmlns:xsl="http://www.w3.org/TR/WD-xsl">

<xsl:template match="/"> <html> <head></head> <body>  $<sub>0</sub>$ </sub> <li>Root</li> <xsl:apply-templates/>  $<$ /0 $|$ </body> </html> </xsl:template>

<xsl:template match="items"> <li>Items</li> <xsl:for-each select="item"> <li>Item: <xsl:value-of select="productName"/> </li> </xsl:for-each> </xsl:template>

#### </xsl:stylesheet>